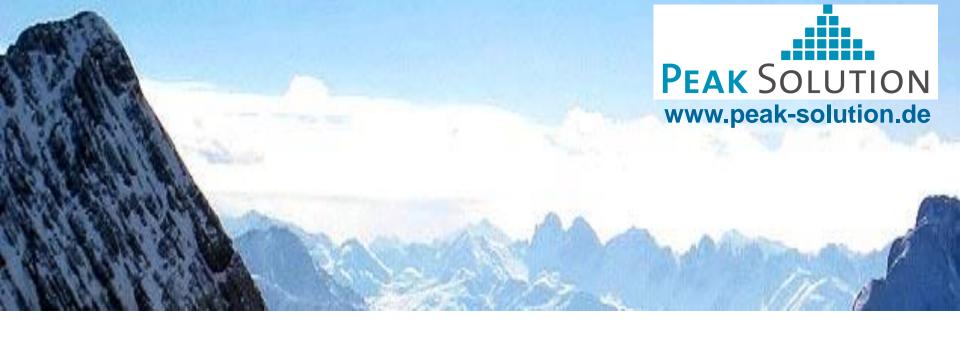

Data exchange between a measurement system and a MDM system

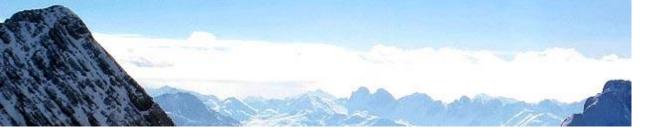

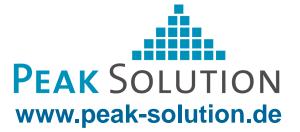

# **MDM - System**

- Structured storage and archiving measurement data
- Various components for managements of test and measurement data
- Based on ASAM data model
- Data exchange between a measurement system and a MDM System

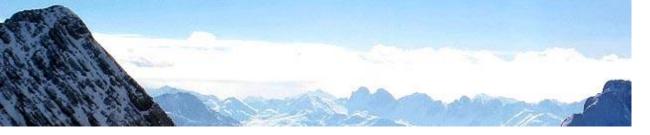

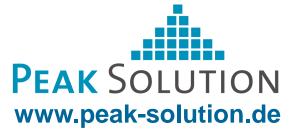

### **Contents**

- Measurement Data
- Concept of MDM loading ramps
- Use Cases
  - Test order
  - Export to TDM-File Format
  - Measurement
  - Import into the MDM System
- TDM File Format
- Mapping TDM File Format MDM data model ASAM data model
- Future development

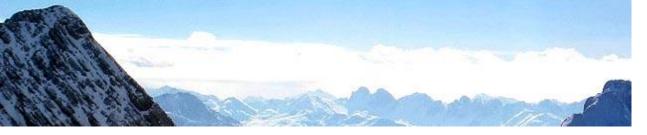

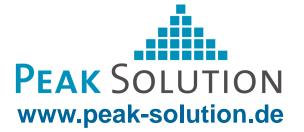

### **Measurement Data**

- The generation of measurement data takes place outside of the MDM system
  - Test sites
  - Test benches
  - Road tests
- Different data signals are recorder
  - Distance, speed, acceleration
  - Audio signals
  - Video signals
- Different data formats are generated
  - Structured text files
  - TDM File Format

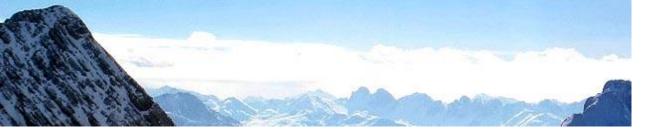

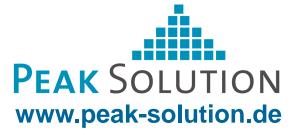

## **Concept of MDM loading ramps**

#### Different requirements

- Import of measurements
- Import of calculated results
- Import of documents
- Import of different data formats
- Import of large amounts of data
- Offset in time to save

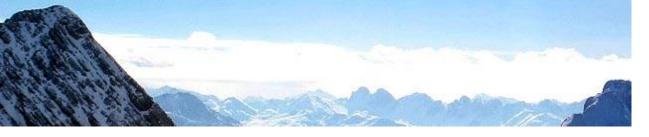

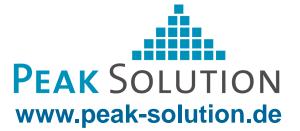

# **Concept of MDM loading ramps**

Import and Export

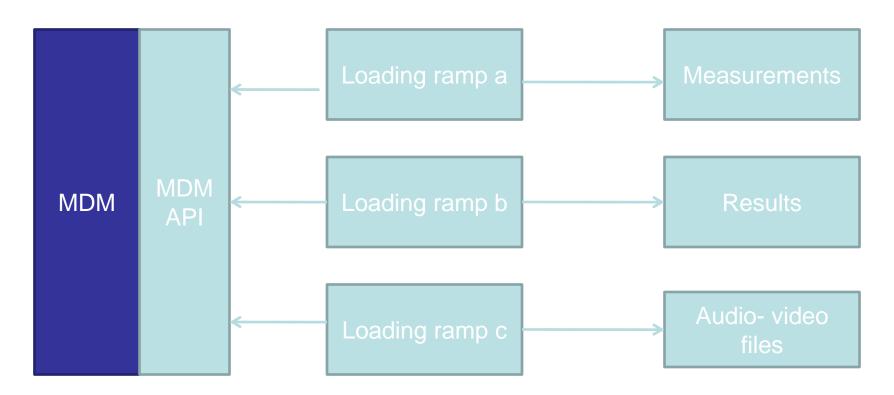

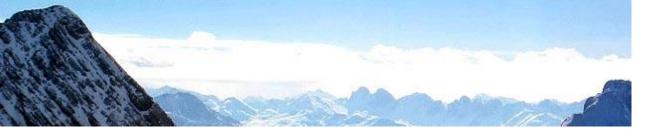

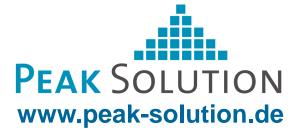

Implementation of a loading ramp as it is used at AUDI AG

- Data exchange via the TDM File Format of the analysis tool Diadem
- The process involves
  - Test order
  - Export to TDM file format
  - Measurement
  - Import to MDM System

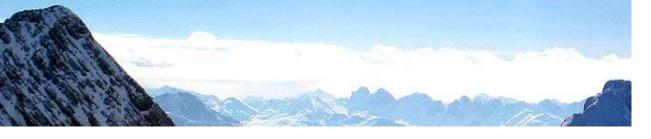

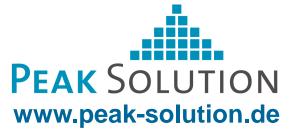

#### Test order

- Create a test order
- Required data for measurements
- Describes the examinee
- Describes the test equipment
- Describes the environment

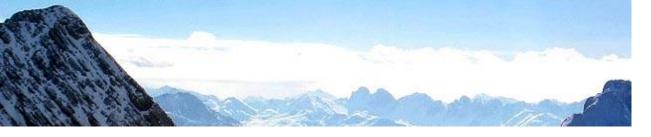

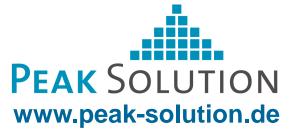

#### Export to TDM – File Format

- Export to TDM File Format
- Different libraries
  - XML Writer
  - MS Excel Writer
  - TDM Writer
- Graphical User Interface
- Use a C library to write the TDM file format

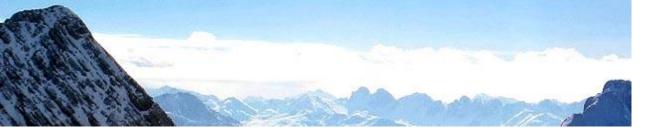

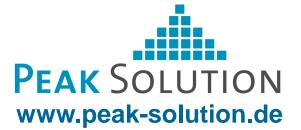

#### GUI – Export to TDM - Format

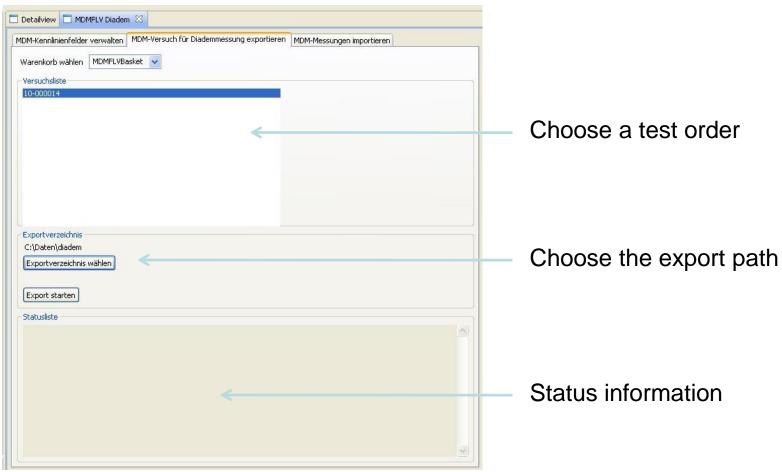

Niklas Hochmuth

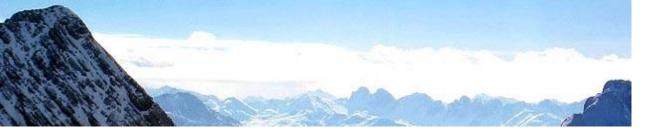

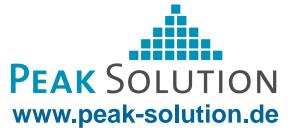

#### Measurement

- Uses the test order data
- Perform the measurement
- Register the measurement data
- Record and store the measurement data

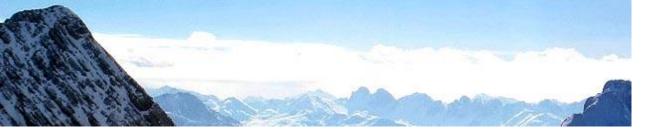

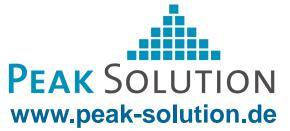

### Import into the MDM System

- Graphical user interface
- Read the measurement data
- Store the data in den MDM data model

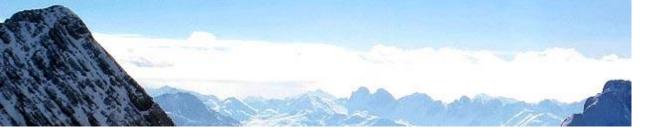

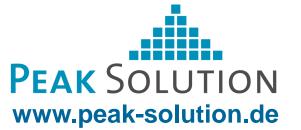

#### GUI – Import a TDM-File

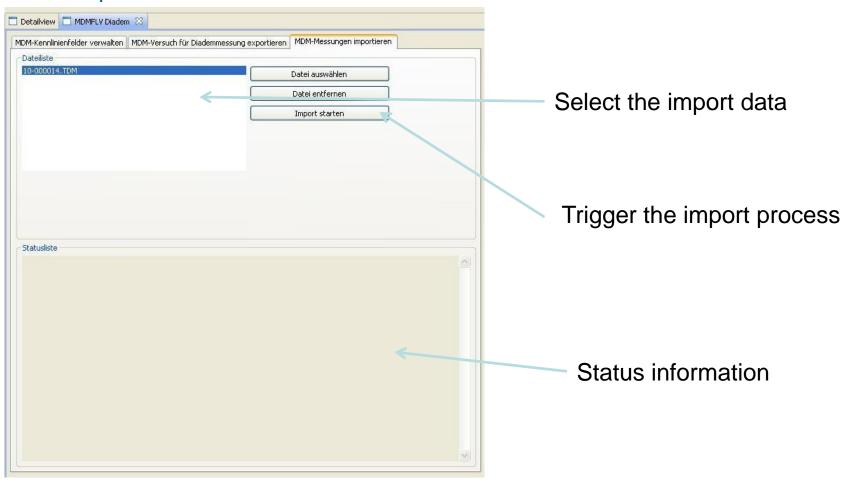

Niklas Hochmuth

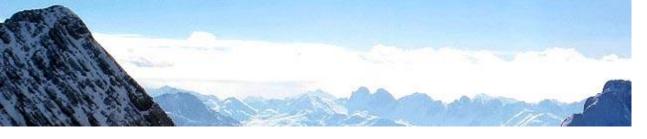

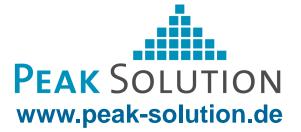

### **TDM** – File format

- TDM = Technical Data Management
- Was developed by National Instruments

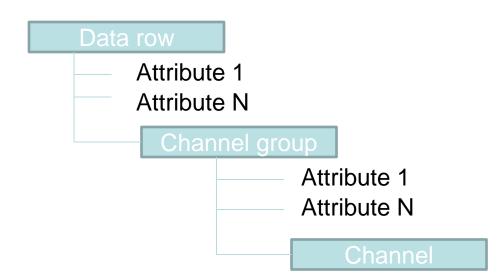

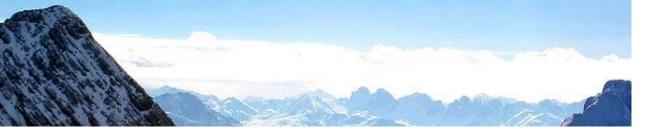

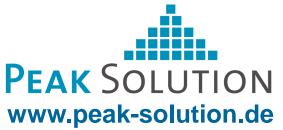

## Mapping TDM – File Format – MDM data model

- A TDM-File has more than two groups, which we consider each as a Result Mea.
- Each channel group includes its channels
- Each channel has two attributes (Quantity and Unit)
- The Attributes Quantity and Unit are mapped to MeaQuantity and LocalColumn

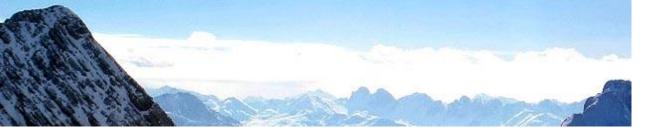

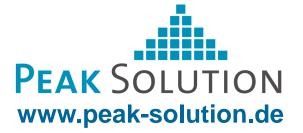

## **Future development**

For future extensions to the "loading ramp" a partial automation of the process is planned to import data more quickly into the MDM system

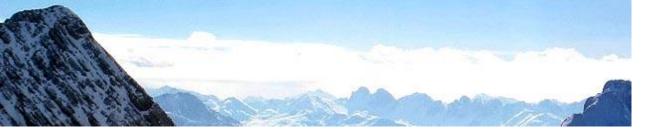

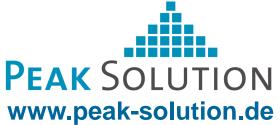

Thank you for your attention.